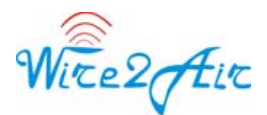

# **Wire2air 2way SMS HTTP API**

Wire2air provides simple HTTP interface for clients to send and receive messages from mobile phone users. HTTP POST can be used in all modern programming languages including ASP, ASP.NET, C++, C#, PHP, VB, VB.NET, command lines, SSH & cURL.

## **A. Send SMS Message using Wire2air Gateway**

To submit messages from any programming language, you should message in the following format.

### **HTTP URLs**

#### **http://msgapi.wire2air.com/smsapi/submitsm.aspx**

#### **HTTP METHOD**

Messages should be sent as a **HTTP POST** using the parameters listed below. One request should be sent per message.

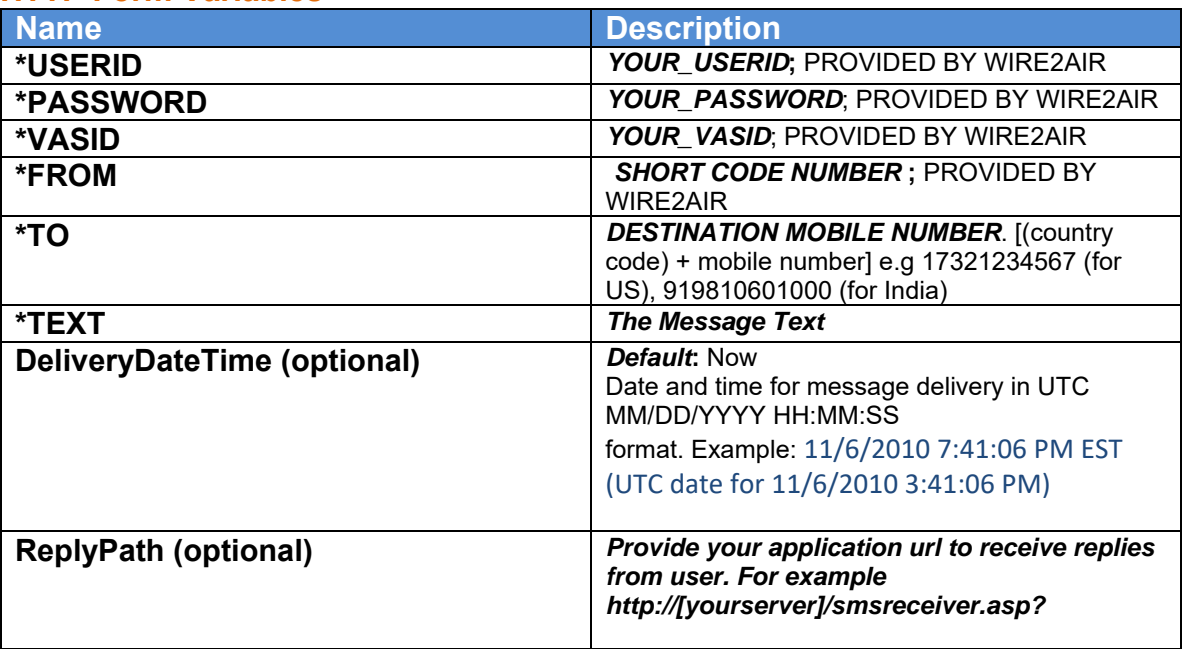

# **HTTP Form Variables**

# **Response from Send SMS APIs**

Wite2 Air

The API will return a string message to the calling application.

Successful submission:

JOBID: [MOBILENUMBER]:[SMSID]

Failed submission:

ERR: 301: Failed authentication ERR: 305: Not enough credits Refer to Online documentation for complete list of errors

#### **Batch API: Bulk SMS API**

Allow to send a message to multiple recipients in one HTTP call. In order to utilize Wire2Air Batch API, send the following parameters in given format.

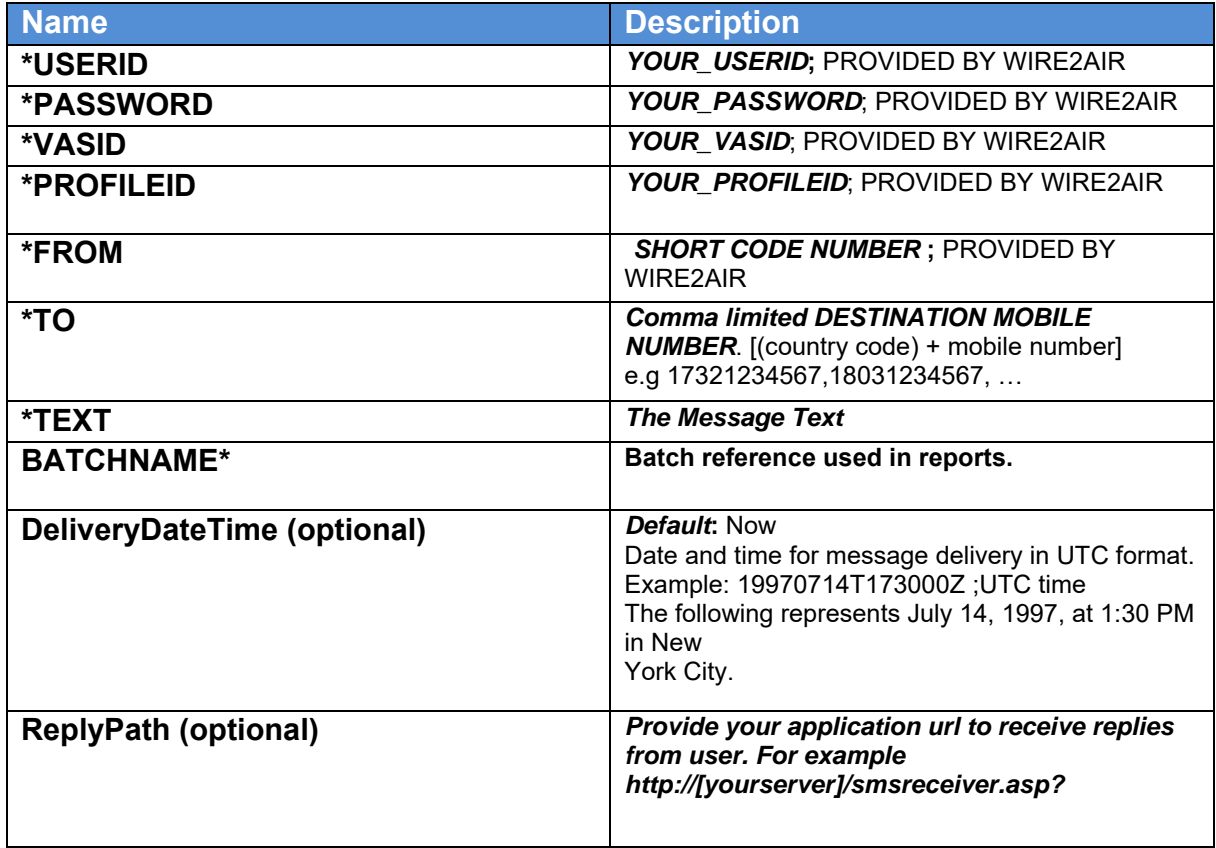

Wite2 Air

#### **Response from Send SMS APIs**

The API will return a string message to the calling application.

Successful submission:

BATCHID: <System generated BATCHID>

### **B. Receive SMS/Text Messages from Wire2air Gateway**

#### **How its work?**

STEP1: User sends a text message to an assigned shortcode. STEP2: Message received by wire2air server from carrier. STEP3: Wire2air parses the message, and redirect to clients' server based on short code, and prefix assigned.

#### **Requirements**

Client should set a web service to receive messages from wire2air servers. Wire2air will send a message to client server in the following format.

### **HTTP URLS**

#### **http://**[*client web service url*]**?**

MobileNumber=xxxxxxxx&Operatorid=xxxxx&Message=xxxxxxx&SMSINBOXID= xxxxx&shortcode=xxxx

*Operatorid: Should be used in Send SMS APIS AS NETWORKID* 

#### **HTTP METHOD GET**

#### **Parameters**

**MobileNumber**: User's mobile number

**Operatorid**: Networkid of destination network, wire2air use internal networkid to identify the networks, LIST ANNEX 1A

> Support@Wire2Air.com Phone: 732-205-8200, Fax: 732-218-3941 http://www.wire2air.com.

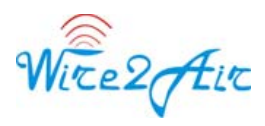

**Message**: Text Message sent by user

**Rcvd:** Message received date & time

**SMSInboxid: Reference number for all incoming messages** 

Support@Wire2Air.com Phone: 732-205-8200, Fax: 732-218-3941 http://www.wire2air.com.